## **Demandes**

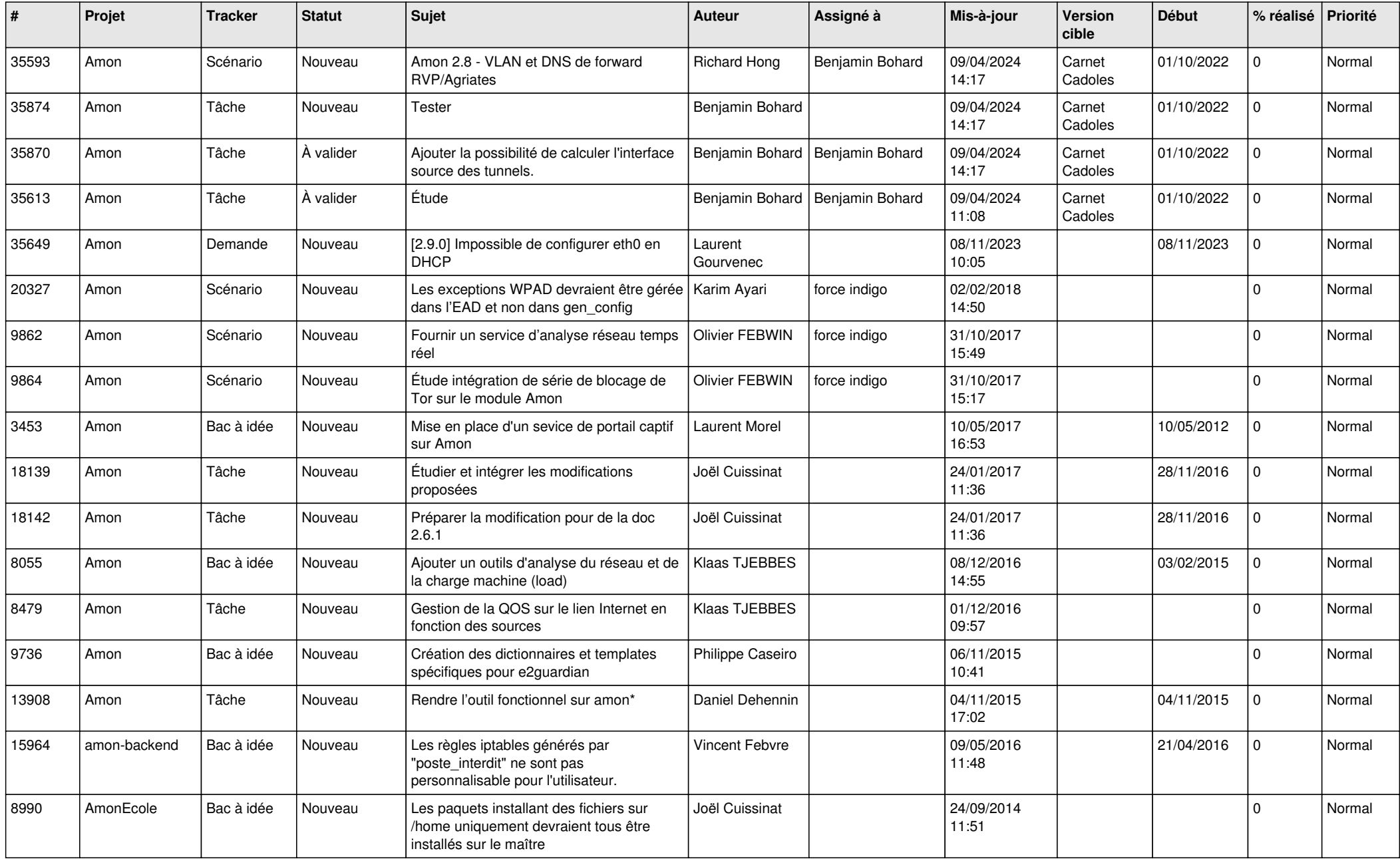

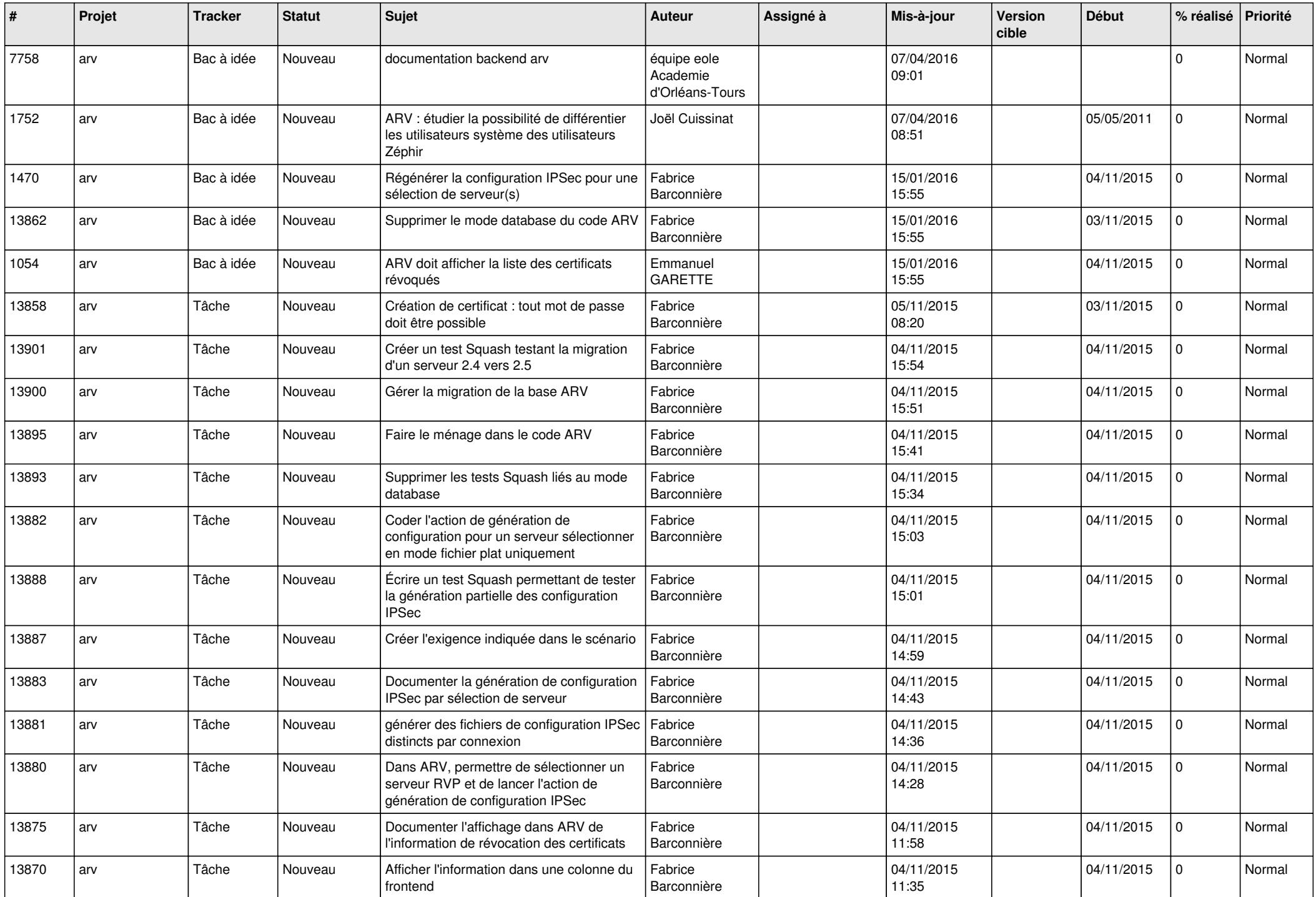

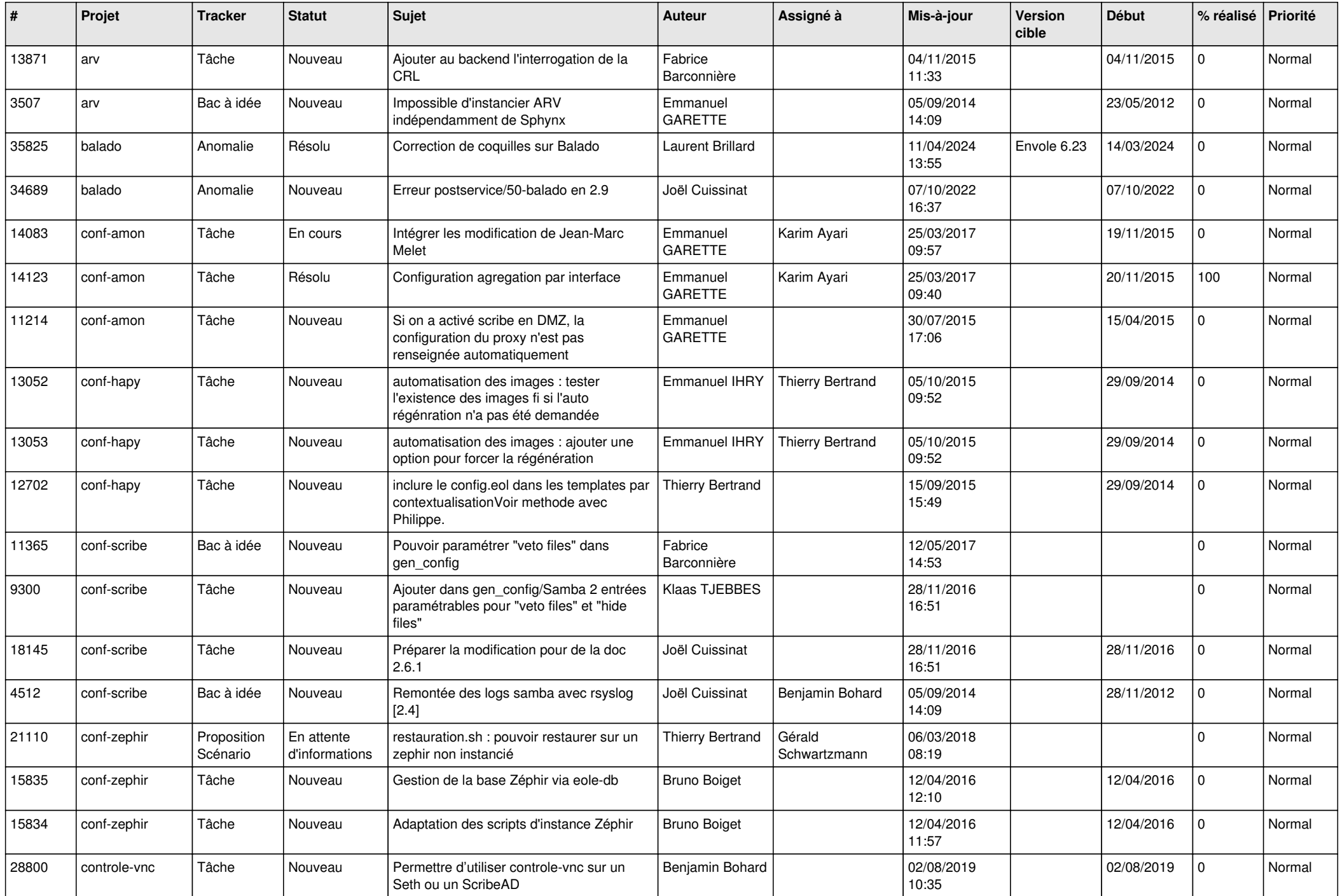

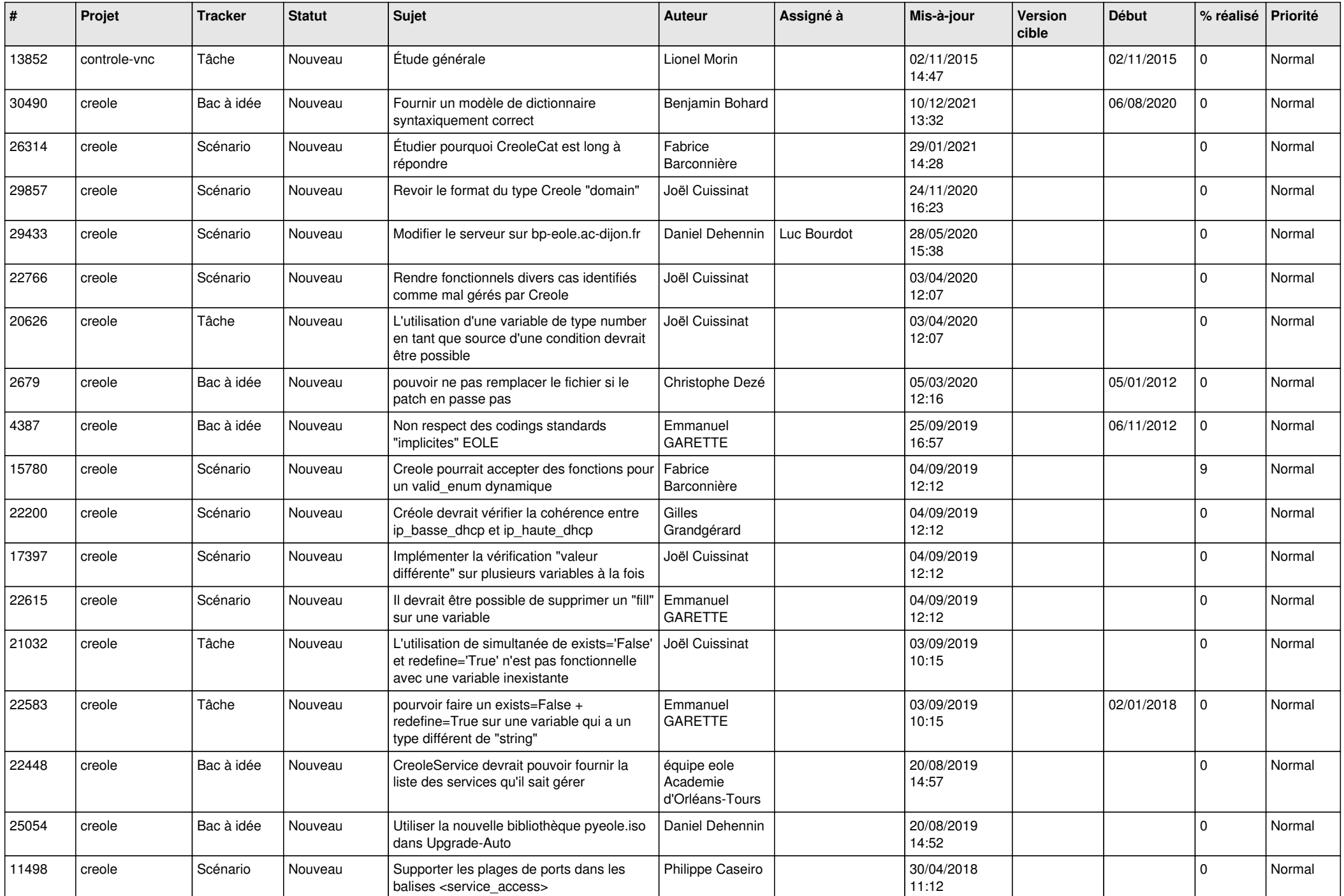

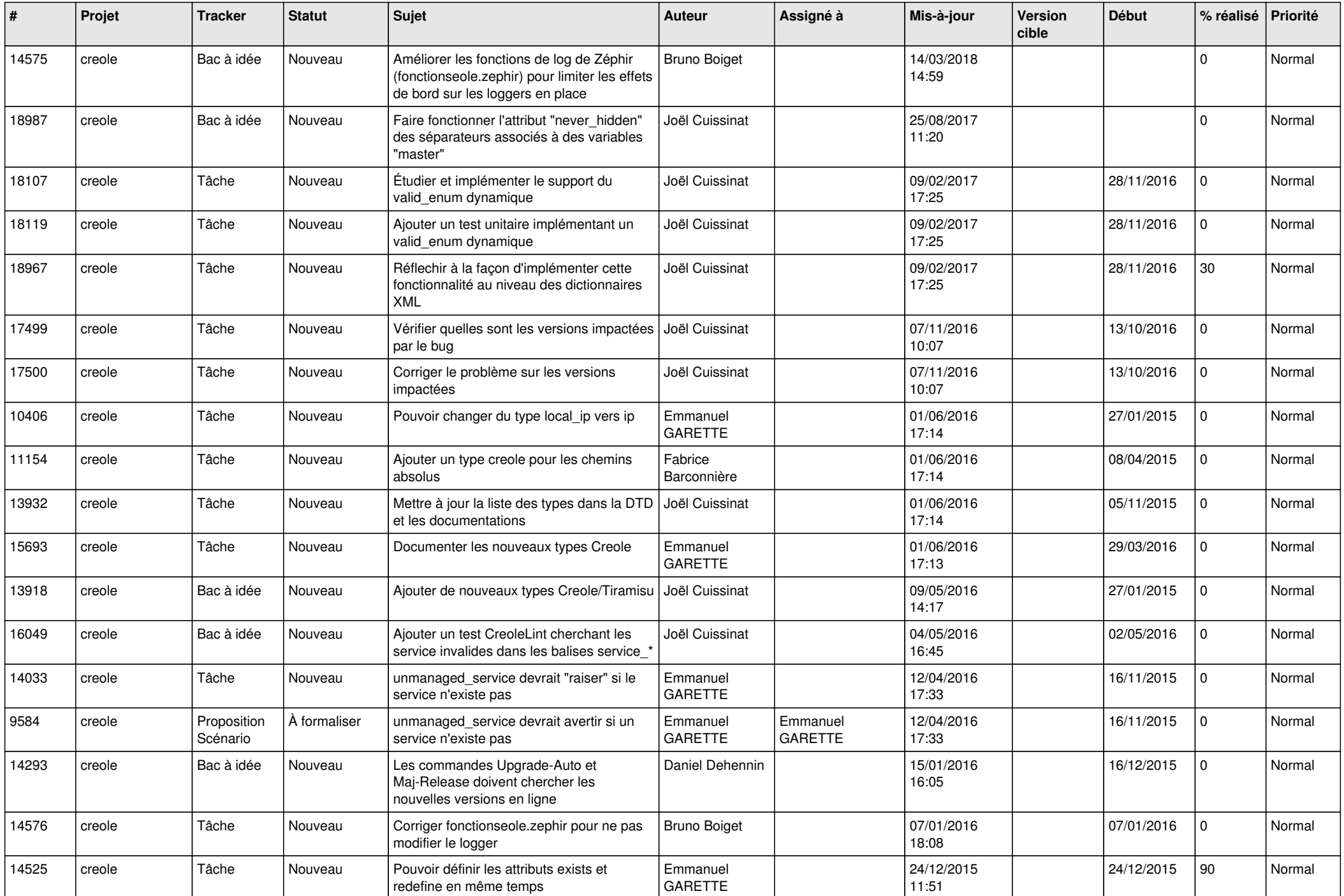

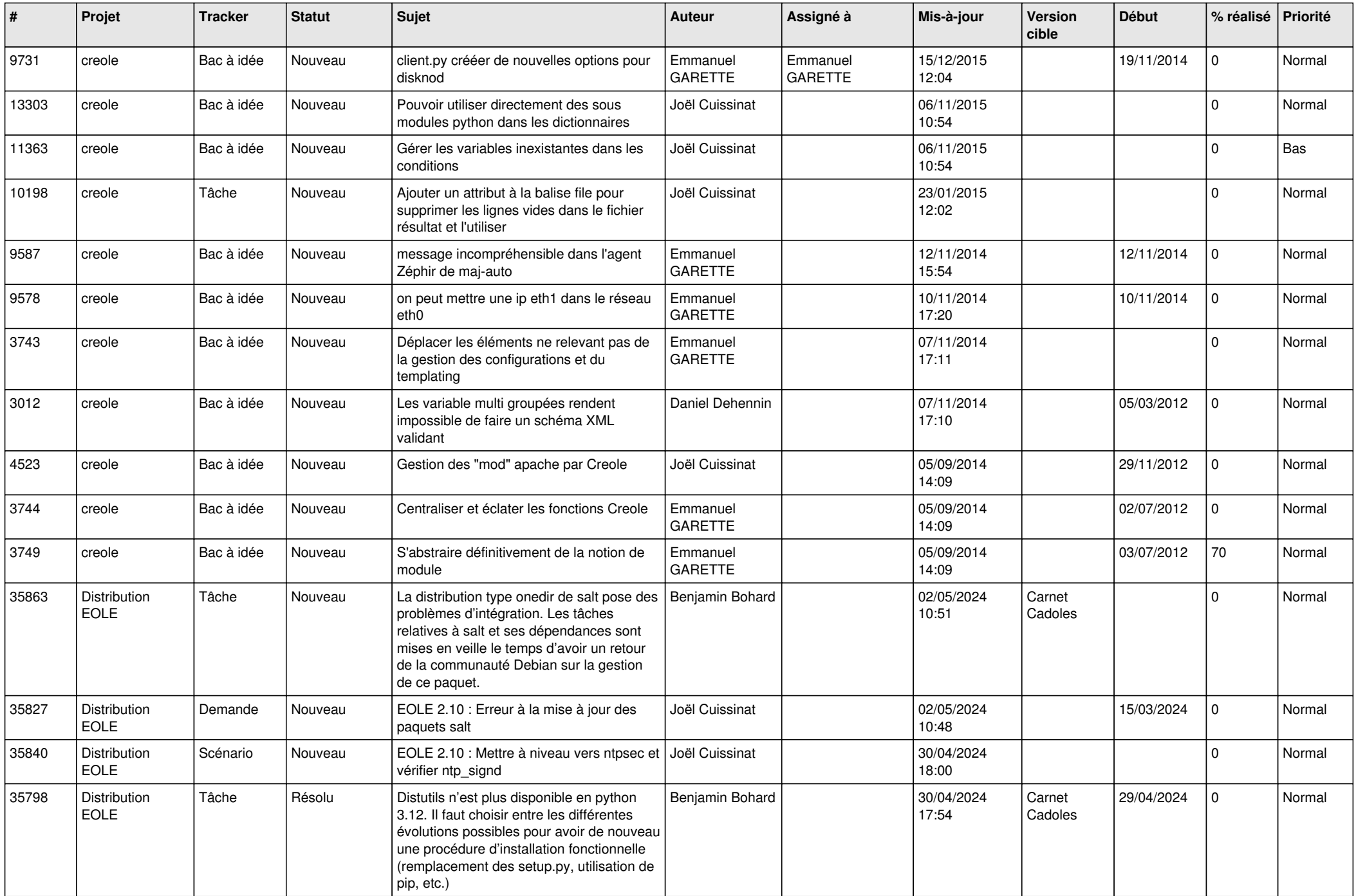

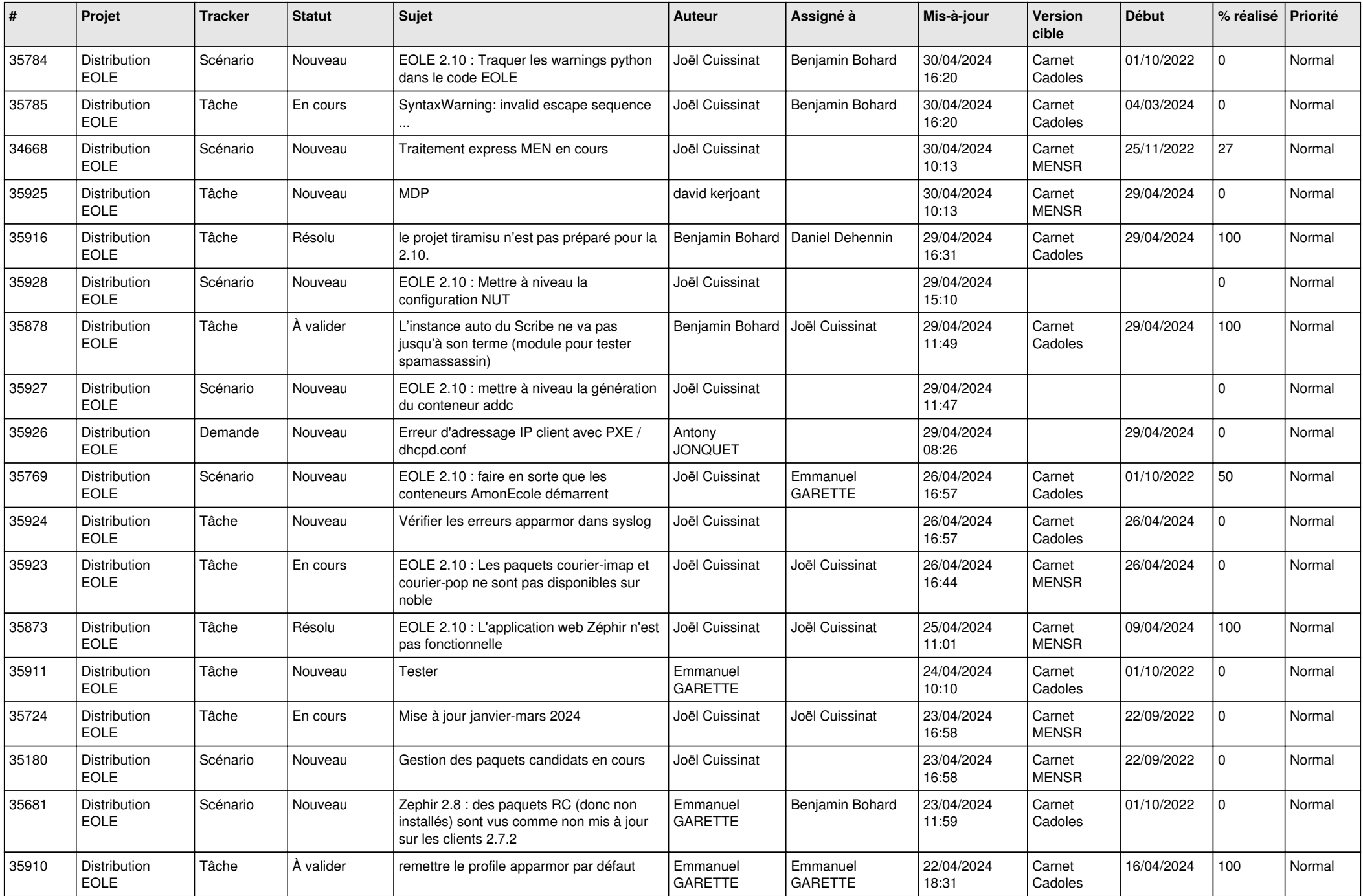

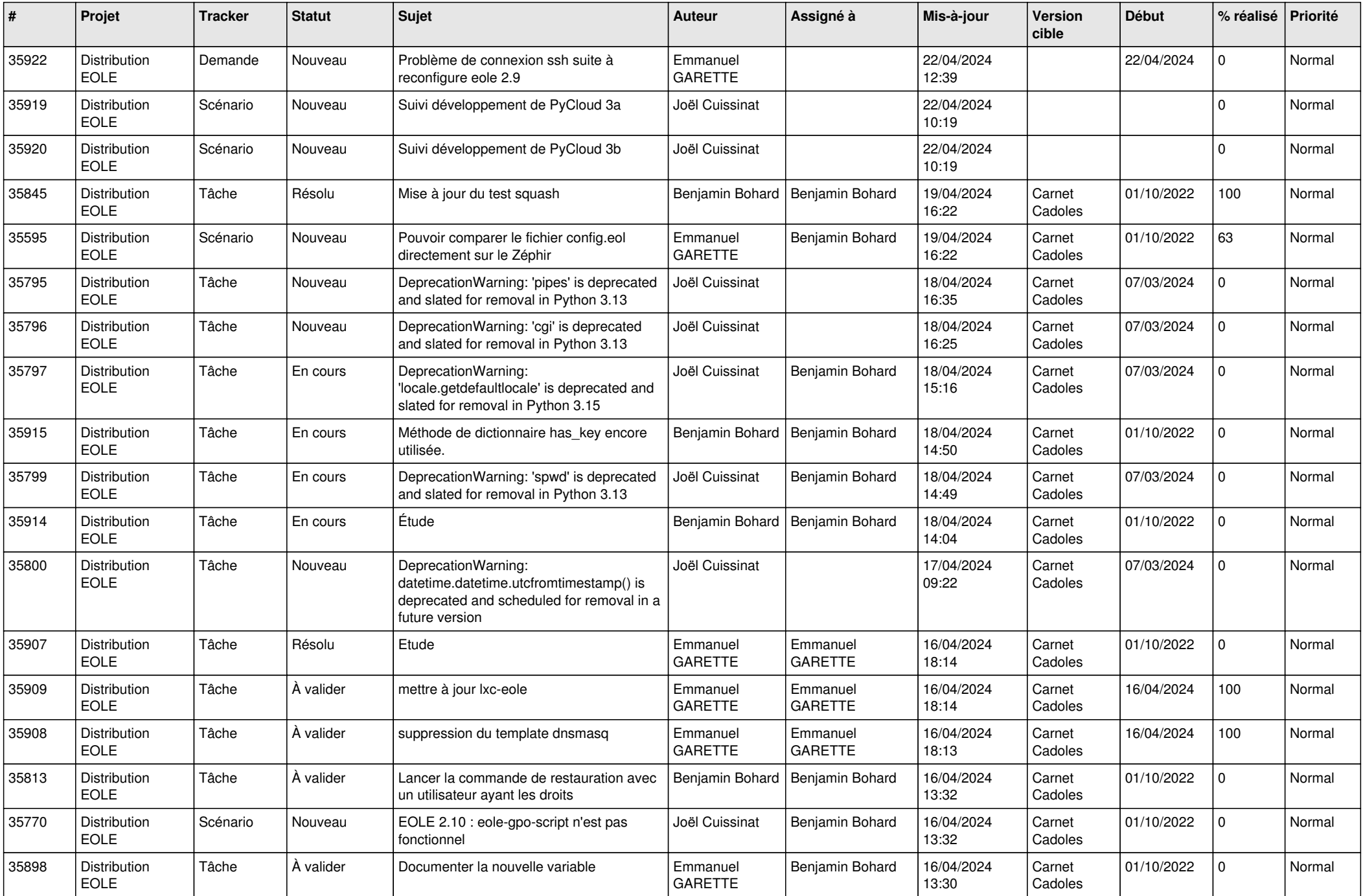

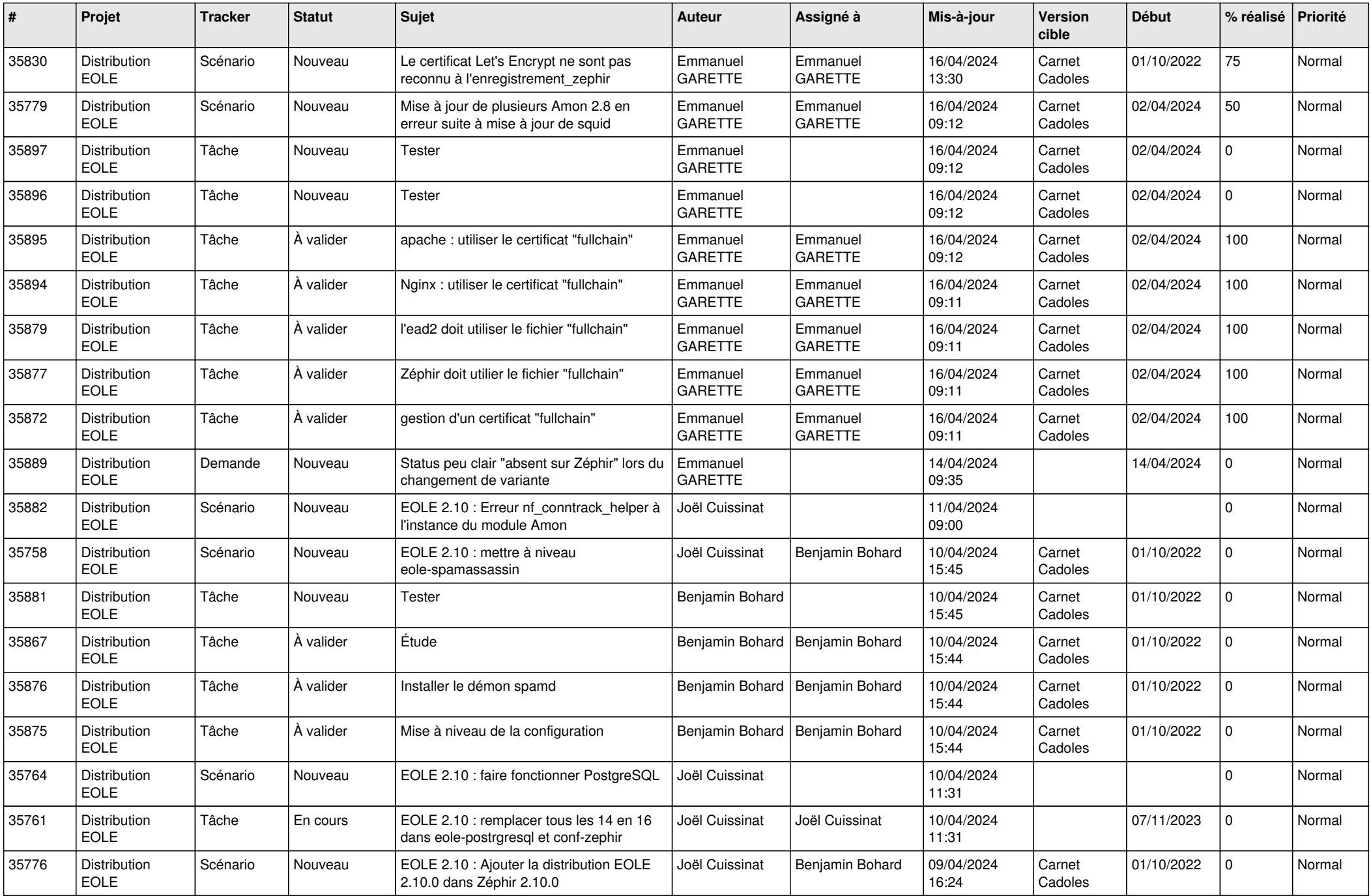

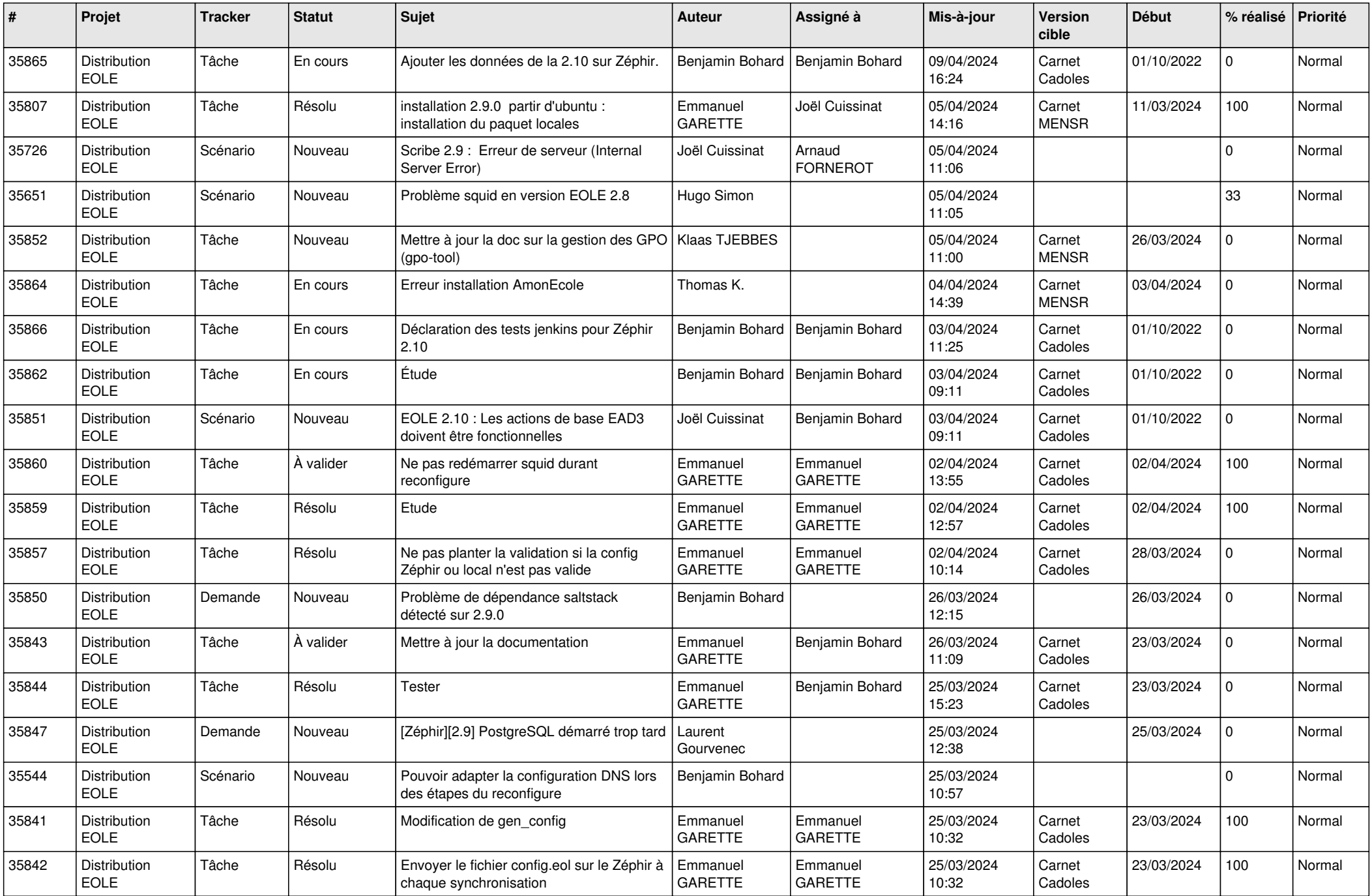

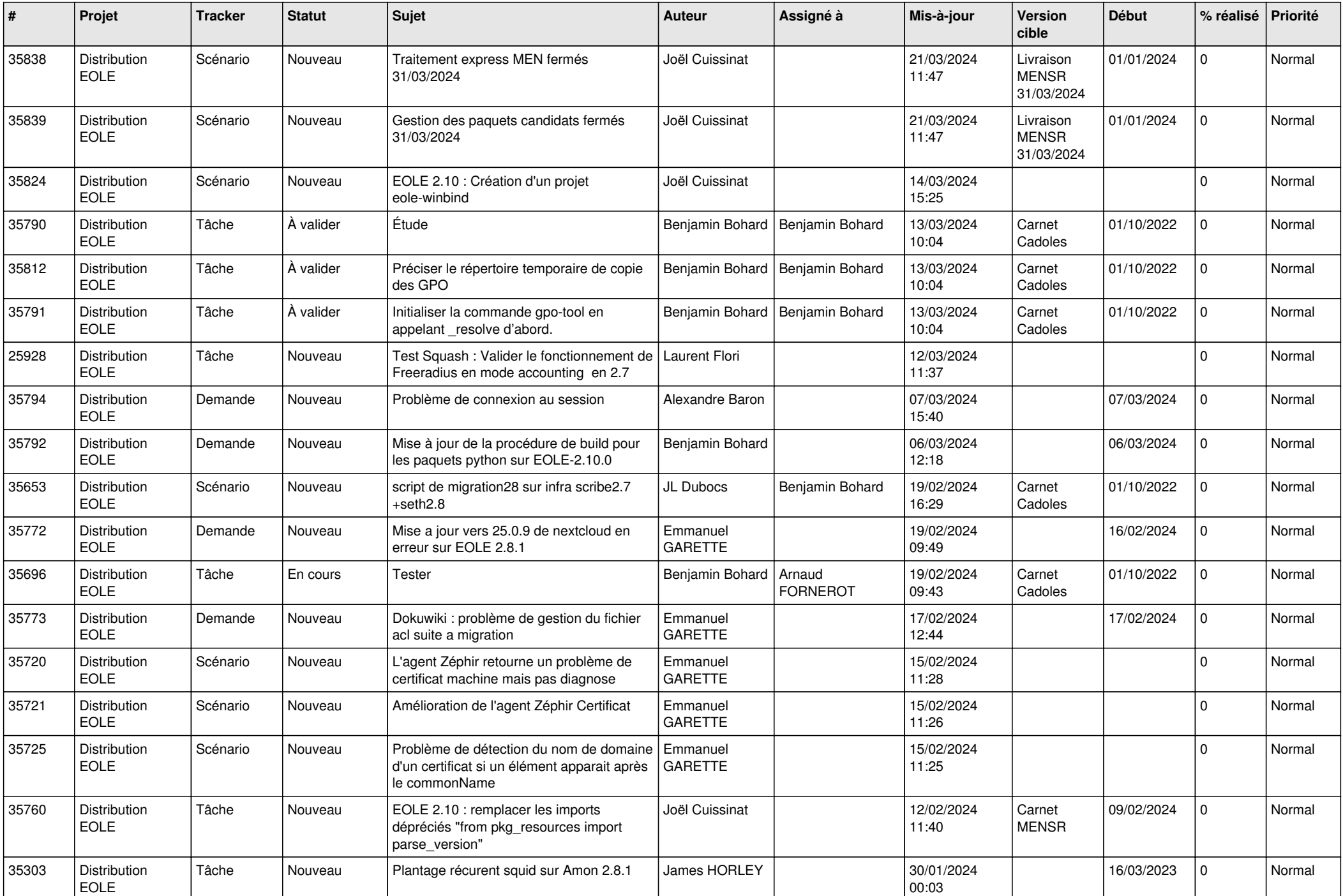

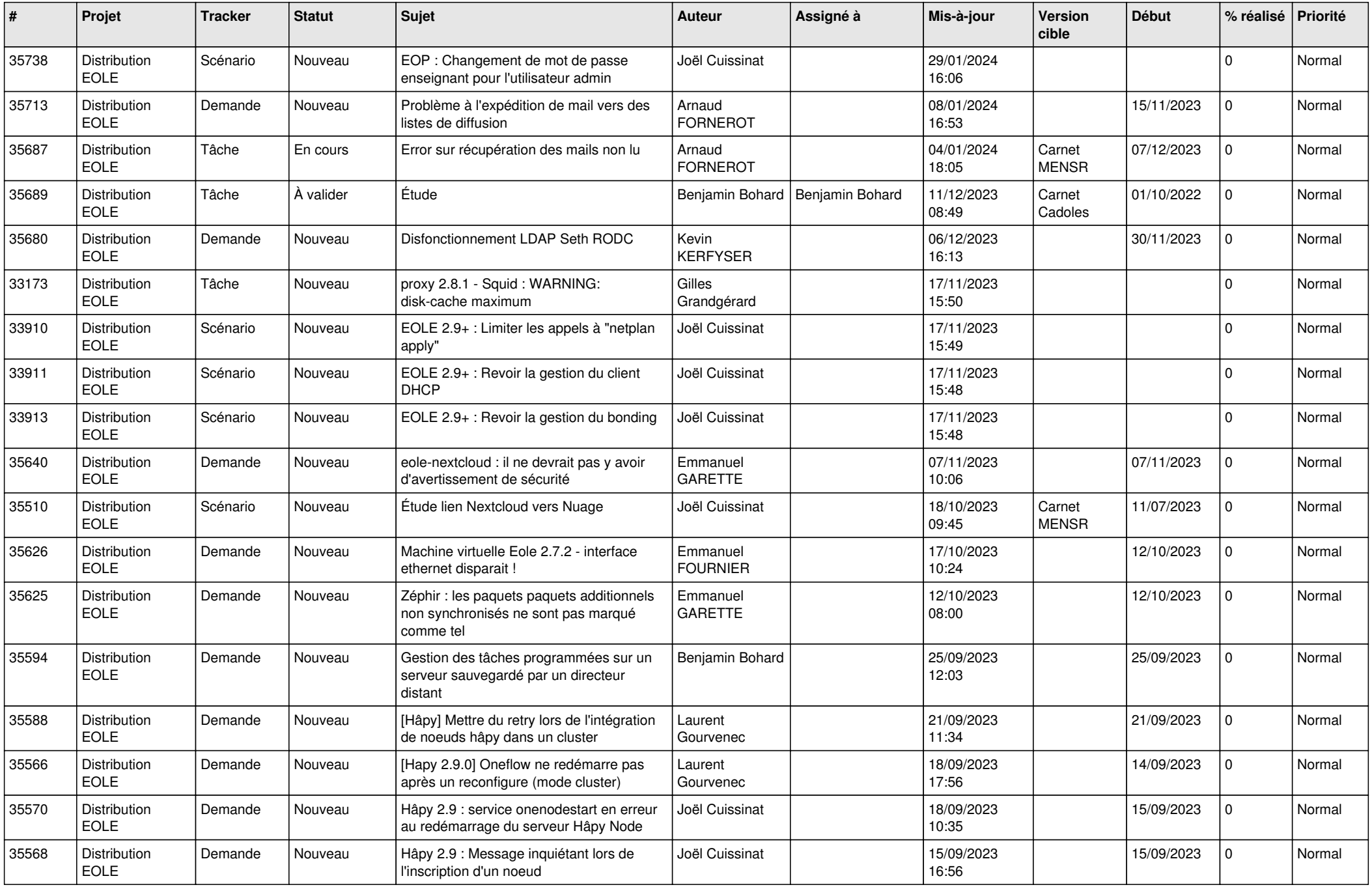

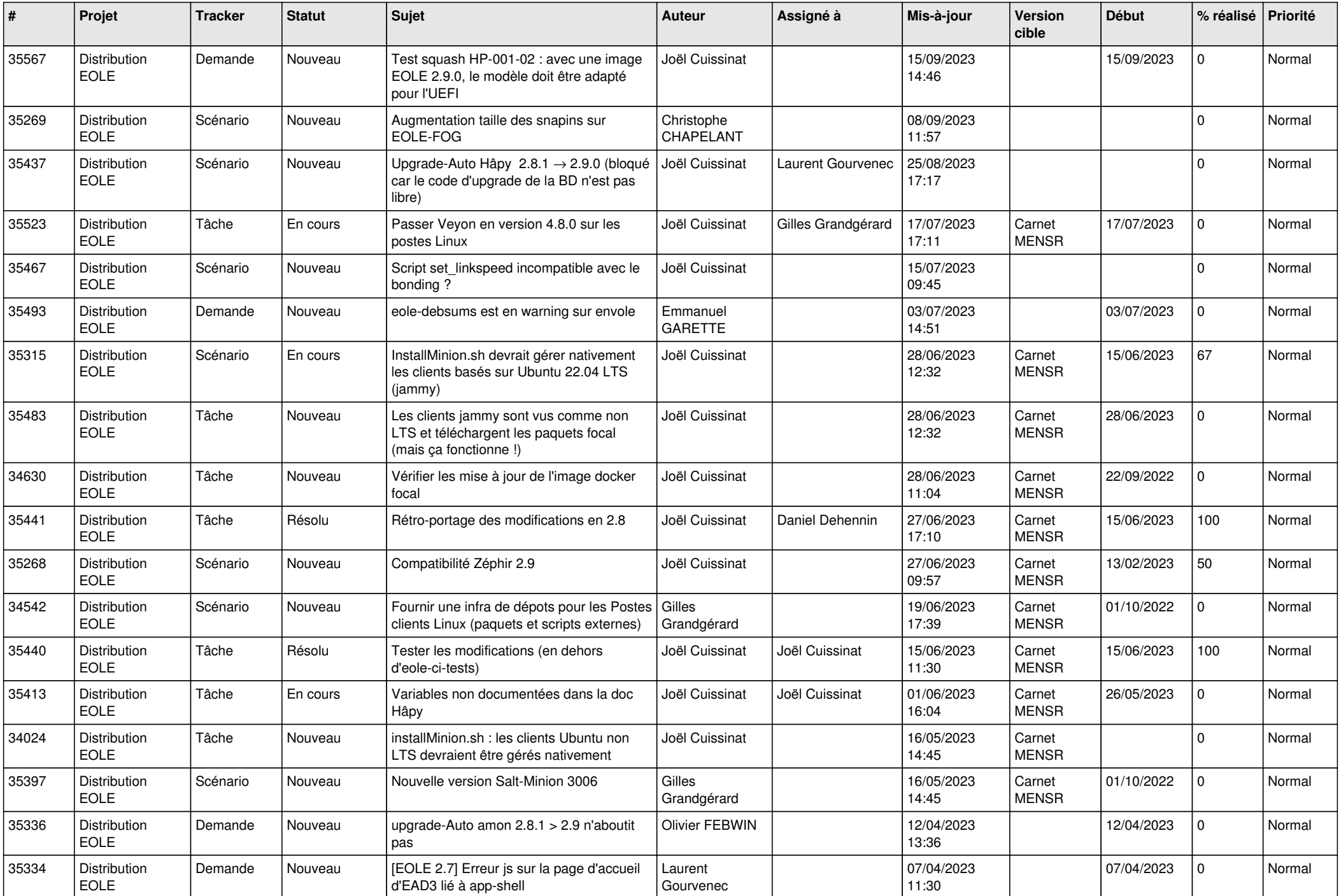

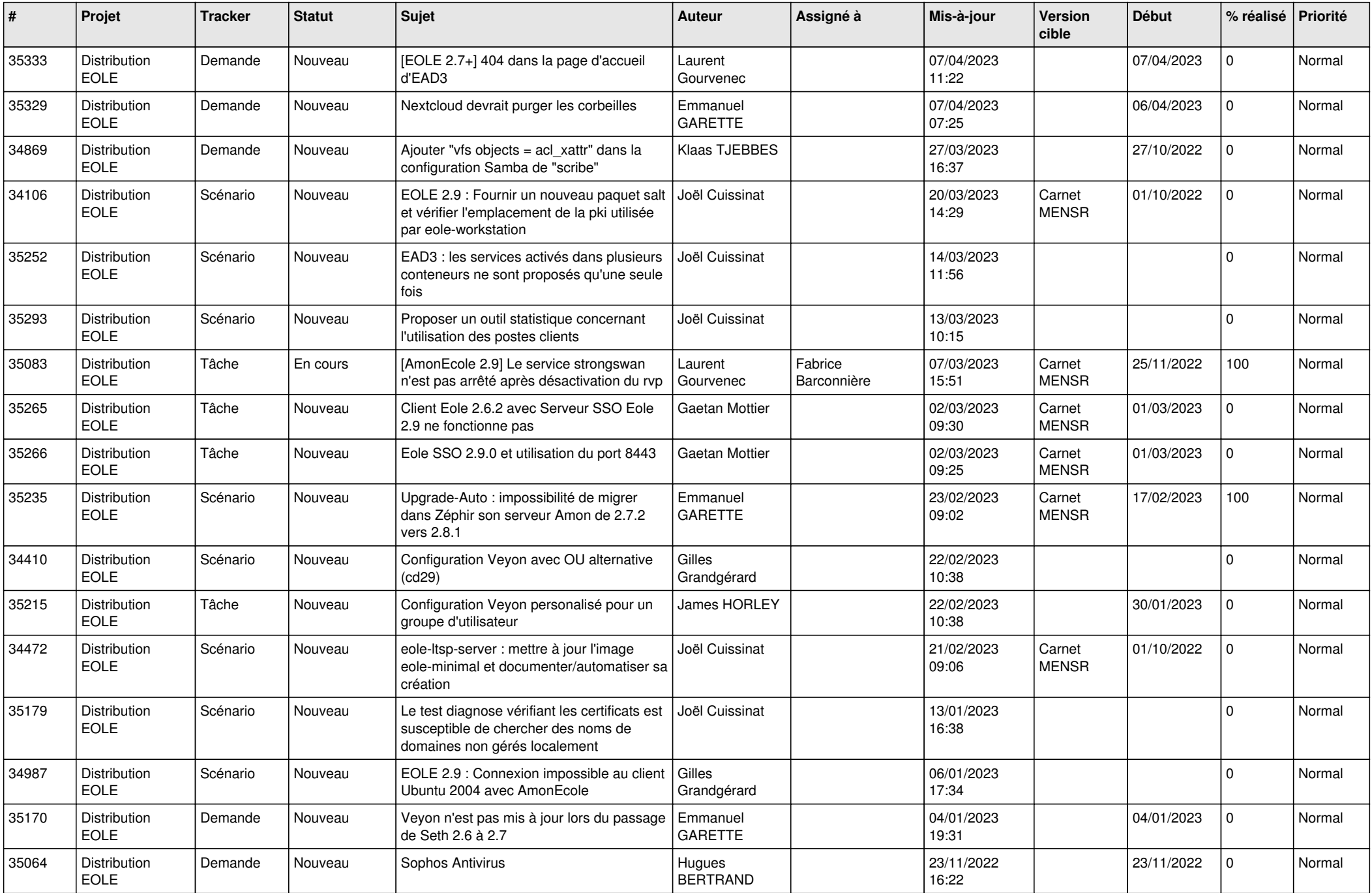

![](_page_14_Picture_623.jpeg)

![](_page_15_Picture_589.jpeg)

![](_page_16_Picture_633.jpeg)

![](_page_17_Picture_647.jpeg)

![](_page_18_Picture_593.jpeg)

![](_page_19_Picture_628.jpeg)

![](_page_20_Picture_643.jpeg)

![](_page_21_Picture_689.jpeg)

![](_page_22_Picture_663.jpeg)

![](_page_23_Picture_619.jpeg)

![](_page_24_Picture_642.jpeg)

![](_page_25_Picture_639.jpeg)

![](_page_26_Picture_609.jpeg)

![](_page_27_Picture_643.jpeg)

![](_page_28_Picture_139.jpeg)

**...**